# Teaching with EVAAS: Classroom Edition

**Activity Packet** 

# **Training Frameworks**

## **Layered Reporting Framework**

# **Layered Reporting**

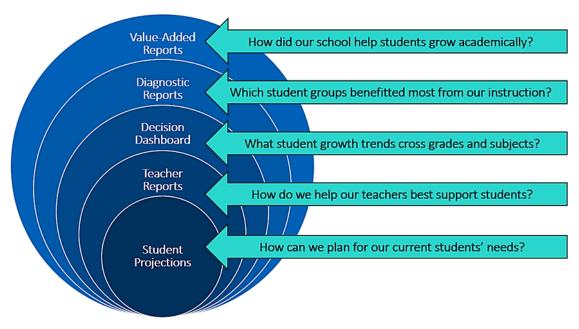

### **Consistent Conversations Framework**

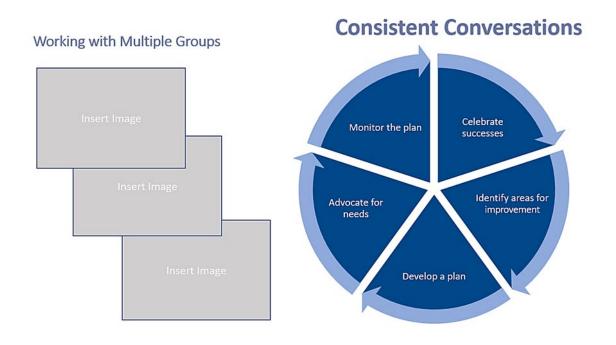

# Let's Review: Looking for Patterns in School Data

With your team, discuss one of the following Value-Added reports for Troupe Public Schools. In the boxes below the report, record your thoughts on the following:

- Areas of celebration
- Areas for improvement

Identify a Team Talker who will be prepared to share your team's ideas with the whole group.

### **Thespian Elementary School Value-Added Report**

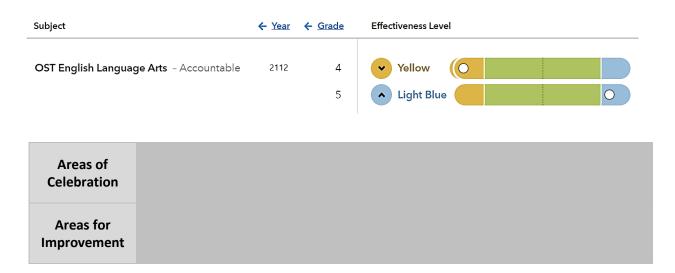

### **Thespian Middle School Value-Added Report**

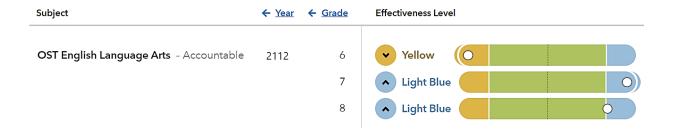

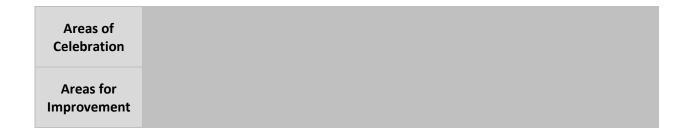

# **Thespian High School Value-Added Report**

| Subject                                        | ← <u>Year</u> | ← <u>Grade</u> | Effectiveness Level |
|------------------------------------------------|---------------|----------------|---------------------|
| OST EOC English Language Arts II - Accountable | 2112          | N/A            | Yellow              |
|                                                | 2112          |                |                     |
| OST EOC Mathematics I - Accountable            | 2112          | N/A            | <b>✓</b> Green O    |
| OST EOC Mathematics II - Accountable           | 2112          | N/A            | <b>✓</b> Green O    |

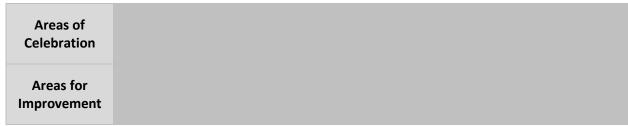

| Notes |  |  |
|-------|--|--|
|       |  |  |
|       |  |  |
|       |  |  |
|       |  |  |
|       |  |  |
|       |  |  |
|       |  |  |
|       |  |  |
|       |  |  |
|       |  |  |
|       |  |  |
|       |  |  |
|       |  |  |
|       |  |  |
|       |  |  |
|       |  |  |
|       |  |  |
|       |  |  |

# **Activity 1: Turning Team Data into Differentiation**

- Step 1: Locate your team's Pattern # Card inside the Team Portfolio behind the "Activity 1" tab.
- **Step 2:** Collaboratively discuss your assigned diagnostic pattern.
- Step 3: Note areas of celebration and areas for improvement in your pattern in the boxes below.
- **Step 4:** Thinking about classroom instruction, make inferences about possible factors that might contribute to this pattern in the box below.

Identify a Team Talker who will be prepared to share your team's ideas with the whole group.

### Pattern 1:

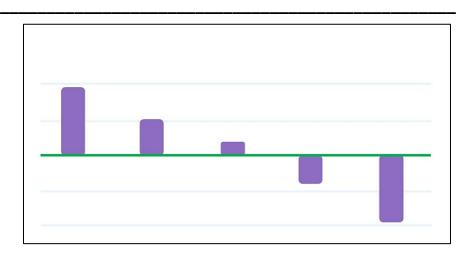

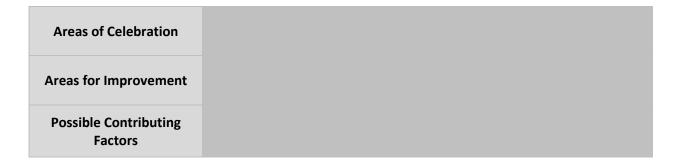

Pattern 2: \_\_\_\_

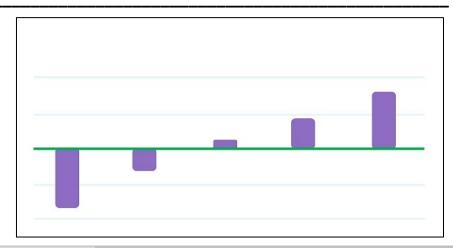

| Areas of Celebration             |   | Areas of Celebration | Areas of Celebration  |
|----------------------------------|---|----------------------|-----------------------|
| Areas for Improvement            | Α | reas for Improvement | Areas for Improvement |
| Possible Contributing<br>Factors | ١ |                      |                       |

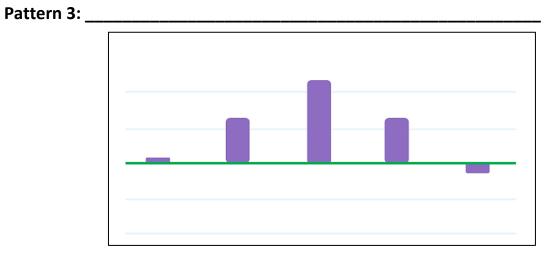

| Areas of Celebration             |  |
|----------------------------------|--|
| Areas for Improvement            |  |
| Possible Contributing<br>Factors |  |

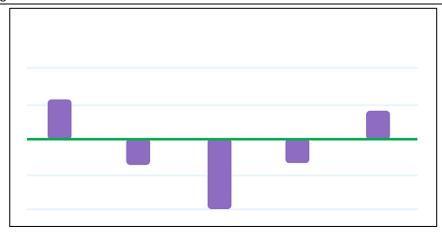

Areas of Celebration

Areas for Improvement

Possible Contributing
Factors

### Pattern 5: \_\_

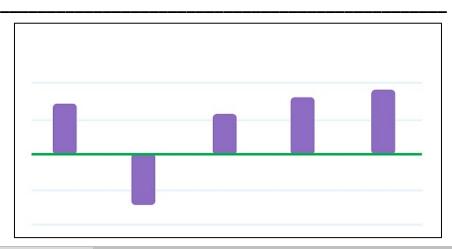

Areas of Celebration

Areas for Improvement

Possible Contributing
Factors

# Pattern 6: \_

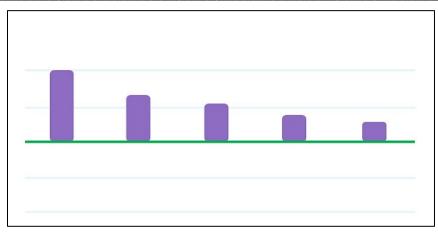

| Areas of Celebration             |  |
|----------------------------------|--|
| Areas for Improvement            |  |
| Possible Contributing<br>Factors |  |

| Notes |  |  |  |
|-------|--|--|--|
|       |  |  |  |
|       |  |  |  |
|       |  |  |  |
|       |  |  |  |
|       |  |  |  |
|       |  |  |  |
|       |  |  |  |
|       |  |  |  |
|       |  |  |  |
|       |  |  |  |
|       |  |  |  |
|       |  |  |  |
|       |  |  |  |

# **Activity 2: Fishing for Factors**

### **Diagnostic Reports**

- **Step 1:** Locate all materials inside your Team Portfolio behind the "Activity 2" tab.
- **Step 2:** Discuss the two school diagnostic patterns and possible contributing factors.

### **Fishing for Contributing Factors**

- **Step 3:** Examine each contributing factor statement on the paper strips. Determine whether each factor is related to **Learning and Instruction**, **Curriculum and Resources**, **Context and Environment**, or something else (**Other**).
- **Step 4:** Sort the factors into these categories on the **Fishbone Diagram**.

### **Priority Factors**

- Step 5: Determine which contributing factors teachers have the power to control.
- **Step 6:** Flip over the contributing factors outside of a teacher's control.
- Step 7: Place the factors that you have the power to control in order from low to high priority.
- Step 8: Discuss how your team might plan and approach new strategies for the school year.

Identify a Team Talker who will be prepared to share your team's ideas with the whole group.

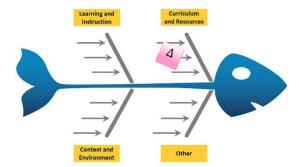

#### **Possible Contributing Factors**

High number of behavior referrals
No instructional coaches
High teacher turnover
No pacing guides
No collaborative planning opportunities
High % of Economically Disadvantaged

High absences among students in SWD Limited school-family connections Minimal scaffolding and support materials No common formative assessments Lack of differentiation

# **Activity 2: Fishing for Factors**

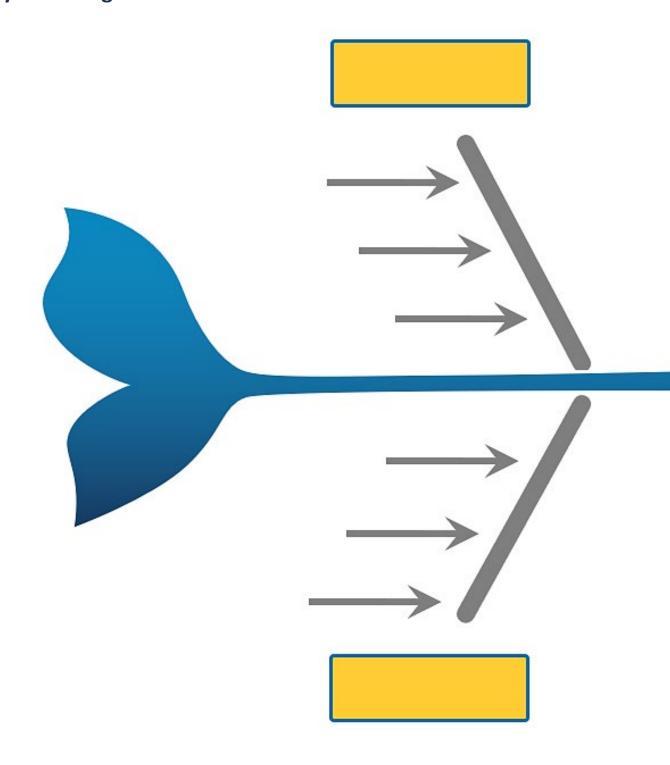

**Low Priority** 

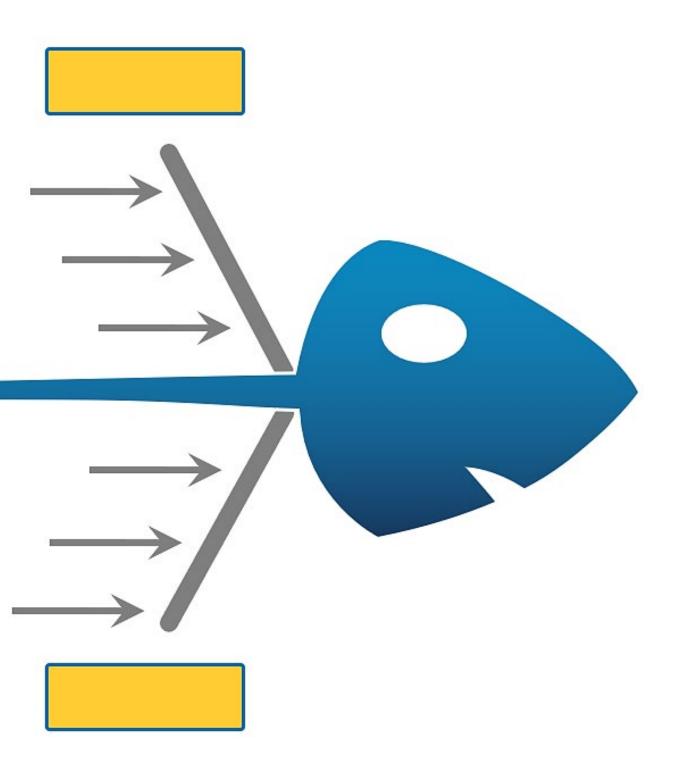

**High Priority** 

# Let's Review: Looking for Patterns in Teacher Data

With your team, discuss the Value-Added and Diagnostic reports for Alex. Record your thoughts within the table below regarding:

- Areas of celebration
- Areas for improvement

Identify a Team Talker who will be prepared to share your team's ideas with the whole group.

### **Alex's Teacher Value-Added Report**

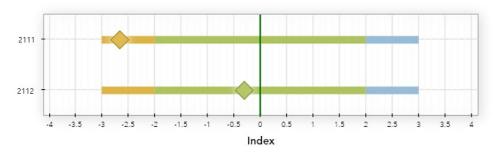

♦ Index | Expected Growth

### **Alex's Teacher Diagnostic Report**

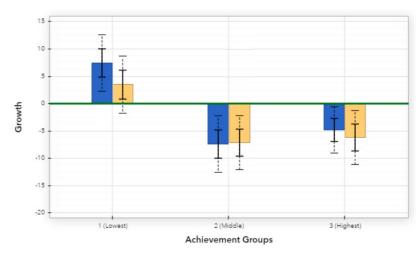

| Areas of<br>Celebration  |  |  |
|--------------------------|--|--|
| Areas for<br>Improvement |  |  |

# **Activity 3: Linking Data to Practice**

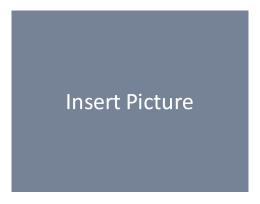

### **Sticky Examples**

Lowest:

Gained

ground last

Middle:

Trend of

low growth

over time

Highest:

Met expected

growth

### Step 1 - Diagnostic Reports

- Locate all materials inside your Team Portfolio behind the "Activity 3" tab.
- Divide your table in half. Examine and discuss the Diagnostic report for either Billie Beginner or Chris Confused.
- Write an observation about your teacher's Diagnostic report for each of the three student achievement groups on green sticky notes.
   (One student achievement group per green sticky note.)
- Place your green sticky notes in either the Celebrations or Opportunities for Improvement section of your table's poster based on your assessment of each achievement group's growth results.

### Step 2 - Lesson Plan

- Locate your teacher's lesson plan. Evaluate your teacher's lesson plan and carefully examine the peer feedback column.
- First, record effective instructional strategies on **blue** sticky notes. (One effective strategy per blue sticky note.)
- Second, record ineffective instructional strategies on pink sticky notes.
   (One ineffective strategy per pink sticky note.)
- Place your blue sticky notes in the **Celebrations** section and your pink sticky notes in the **Opportunities for Improvement** section of the table poster.

### Step 3 - Professional Goals

- Develop two personal professional goals for your teacher based on your evaluation of the data on two separate **yellow** sticky notes.
   (One goal per yellow sticky note.)
- Place your yellow sticky notes in the **Goals** section of the table poster.

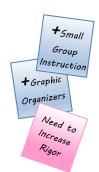

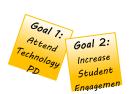

### **Poster Example**

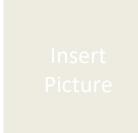

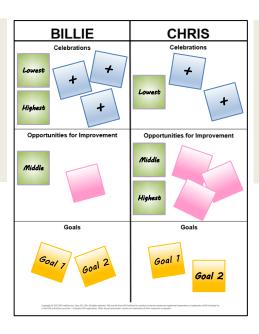

Insert Picture

### Step 4 – Teaming Up

- With all members of your table team, discuss the ideas that you noted across both teachers.
   Consider the following questions.
  - What strengths do both teachers demonstrate? How might these strengths support the work of the entire grade-level English Language Arts team?

• What are the opportunities for improvement for each teacher? Are there ways that they might work together to develop their individual professional crafts?

What resources might each teacher need to make progress toward their professional goals?
 How might they support one another in their continued development?

# **Activity 4: Looking Back to See Ahead**

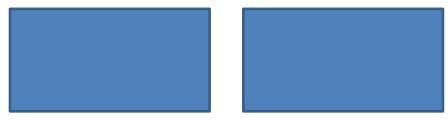

### **Divide the Custom Student Report**

- Step 1: Examine Robin's Custom Student Report below.
- **Step 2:** Follow along as we divide the report into three sections.
  - Draw a line after the 33<sup>rd</sup> and 66<sup>th</sup> state percentiles.
  - Label the top section Lowest, the middle section Middle, and the bottom section Highest.

### **Robin's Custom Student Report (Projections for Current Students)**

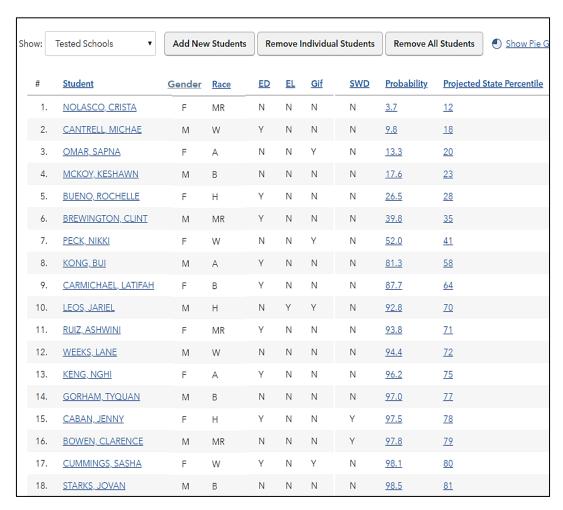

### **Bridge Reports**

**Step 3:** Compare the Custom Student Report above and the Diagnostic report on the next page to collaboratively answer the four questions below. Identify a Team Talker who will be prepared to share your team's ideas with the whole group.

### Robin's Diagnostic Report (Student Growth Results from Last Year)

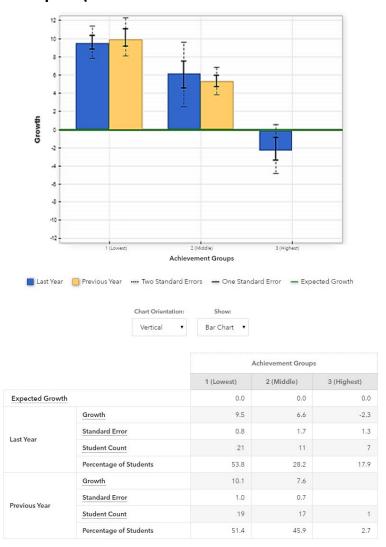

**Question 1:** If history were to repeat itself in Robin's class, how might the following students perform on the end-of-year test?

| on the end-of-year test? |  |  |  |  |
|--------------------------|--|--|--|--|
| Michae                   |  |  |  |  |
| Nikki                    |  |  |  |  |
| Sasha                    |  |  |  |  |

**Question 2:** Note the number of students in each achievement group on both reports. If Robin's instructional practices remain consistent, how might her growth results change in next year's report and why?

|   | <b>Question 3:</b> What are two professional growth goals that Robin might want to establish for the current school year?                                                                                                    |
|---|----------------------------------------------------------------------------------------------------|
|   | 1                                                                                                    |
|   | 2                                                                                                    |
|   |                                                                                                    |
|   | Question 4: What types of support could help Robin meet these goals?                                                                                                    |
|   |                                                                                                    |
| N | Ionitor Progress                                                                                                    |
|   | <b>Step 4</b> : Locate all materials inside your Team Portfolio behind the "Activity 4" tab.                                                                                                    |
|   | Step 5: Pretend you are a teammate helping to monitor Robin's progress.                                                                                                    |
|   | <b>Step 6</b> : Examine the grade book excerpt and the peer observation POP-IN simultaneously to answer the two questions below. Identify a Team Talker who will be prepared to share your team's ideas with the whole group. |
|   | Question 5: What patterns do you notice across the grade book and the peer observation data?                                                                                                    |
|   |                                                                                                    |
|   |                                                                                                    |
|   | <b>Question 6:</b> How might you and the rest of the team support Robin's continued professional development?                                                                                                    |
|   |                                                                                                    |